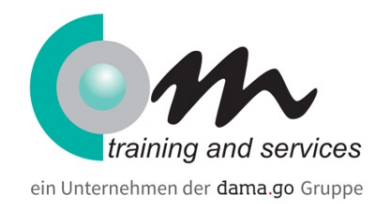

# Adobe Acrobat

#### Überblick

Das PDF-Format von Adobe ist der Standard für plattformunabhängiges Publizieren auf Papier und im Internet. In diesem Training lernen Sie schnell, effektiv und auf einfache Weise die vielseitigen PDF-Dateien zu erzeugen, um Ihre Publikationen zu schützen und für jeden originalgetreu lesbar zu machen, ob gedruckt oder im Internet.

Adobe Acrobat bietet aber noch mehr als die Möglichkeit des Publizierens. In diesem Training lernen Sie auch die volle Funktionalität von Acrobat, das Erstellen von Formularen und das Arbeiten mit PDF-Dokumenten und Bibliotheken kennen. Zahlreiche praxisnahe Übungen helfen Ihnen, die vielfältigen Möglichkeiten von Acrobat auszuschöpfen.

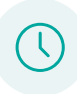

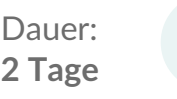

Preis: **650,00 € (773,50 € inkl. MwSt.)**

## Kursinhalt

Adobe Acrobat kennen lernen

PDF-Dateien anzeigen und drucken

PDF-Dateien erstellen und zusammenführen

PDF-Dateien aus anderen Programmen erstellen

Acrobat Distiller

PDF-Dateien bearbeiten

Weiterführende Bearbeitungsfunktionen

PDF-Kommentare und Dokumentüberprüfungen

PDF-Formulare

Einen Index erzeugen mit Catalog

Druckproduktion

Erstellen von PDF-Formularen

- Acrobat Paper Capture zur Übernahme von Originalformularen
- Formularwerkzeuge
- Formularfelder und Eigenschaften
- Positionierung der Formularfelder und Reihenfolge

PDF-Bibliothek

- PDF-Dokumente aus dem Internet
- Index generieren
- Catalog-Optionen
- Suche

PDF-Dokumente verteilen

- Qualität der PDF-Ausgabe
- PDF für den Druck optimieren

### Berechnungen

- Rechenfunktionen in Acrobat-Formularen
- einfache JavaScripts

Interaktivität und Multimedia-Projekte

- Schaltflächen, interaktive Aktionen und Sound
- Import und Export von Formularen

## Voraussetzungen

Erfahrungen mit Microsoft Office-Anwendungen

# **Zielgruppe**

Anwender

#### **Termine**

# Adobe Acrobat

21.05.2024 - 22.05.2024 Saarbrücken

- 29.07.2024 30.07.2024 Saarbrücken
- 29.08.2024 30.08.2024 Saarbrücken
- 14.10.2024 15.10.2024 Saarbrücken
- 28.11.2024 29.11.2024 Saarbrücken

# Ihr Kooperationspartner in Saarbrücken.

Für weitere Informationen sprechen Sie uns an. Phone: 0361 64433-95 Email: steve.liebing@com-training.com

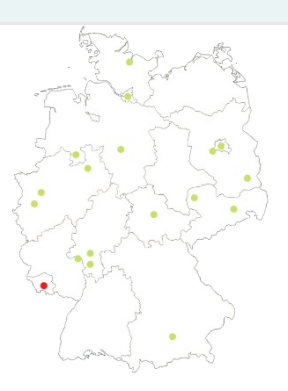